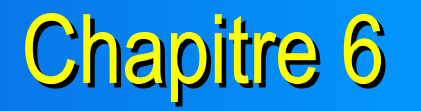

### Processus

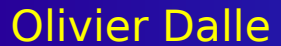

Olivier Dalle Programmation du Noyau Linux 1

# Zoologie des Processus

### Processus *=* Instance d*'*un programme en cours d*'*exec

- **Pour le système, un processus c'est** 
	- Un état d*'*exécution
	- **Un contexte**
	- Une consommation *)*détention*(* de ressources
- **E** Variantes autour de la notion de processus
	- *»* Lourd *« :* notion classique de processus Unix POSIX *:* Création par fork*)( =* duplication du contexte
		- $\triangleright$  Séparation *(et protection)* de l'espace d'adressage propre
	- *»* Leger *« :* notion plus récente de *»* thread *«*
		- **POSIX** : Création par pthread\_create() = partage du contexte
		- $\triangleright$  Hébergés dans le contexte d'un processus lourd *(thread main)*
		- Création plus rapide
		- **Partage des données**
		- MAIS *:* problèmes de concurrence*...*

### Etats d'un Processus : Vue Utilisateur

Champ STAT de la commande ps -x (interne noyau) R : TASK RUNNING Prêt à s*'*exécuter ou en cours d*'*exécution S : TASK INTERRUPTIBLE Endormi en attente interruptible (non exclusive) d'un événement > D : TASK UNINTERRUPTIBLE Endormi en attente non interruptible *(exclusive)* d'un evènement *)*typiquement une E*/*S*(* > Z : TASK ZOMBIE T: TASK STOPPED Arrêté ou Tracé **M** : Pas de page résidente  $\triangleright$  N : Gentillesse positive *+* Un état supplémentaire implicite *:* processus élu

### Graphe des Transitions entre Etats

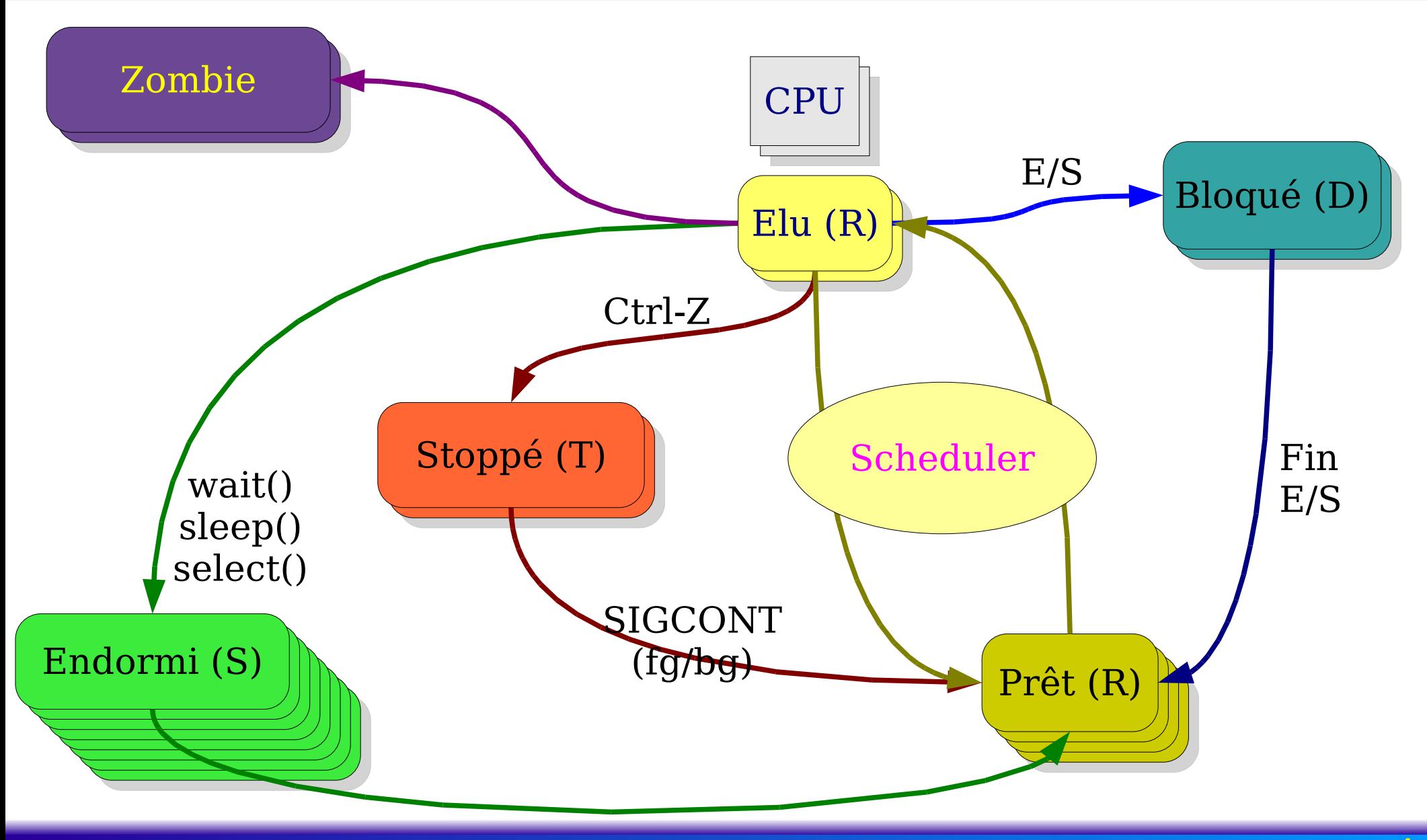

#### Olivier Dalle **Programmation du Noyau Linux** And Allie And Allie And Allie And Allie And Allie And Allie And Al

# Thread de Niveau Utilisateur

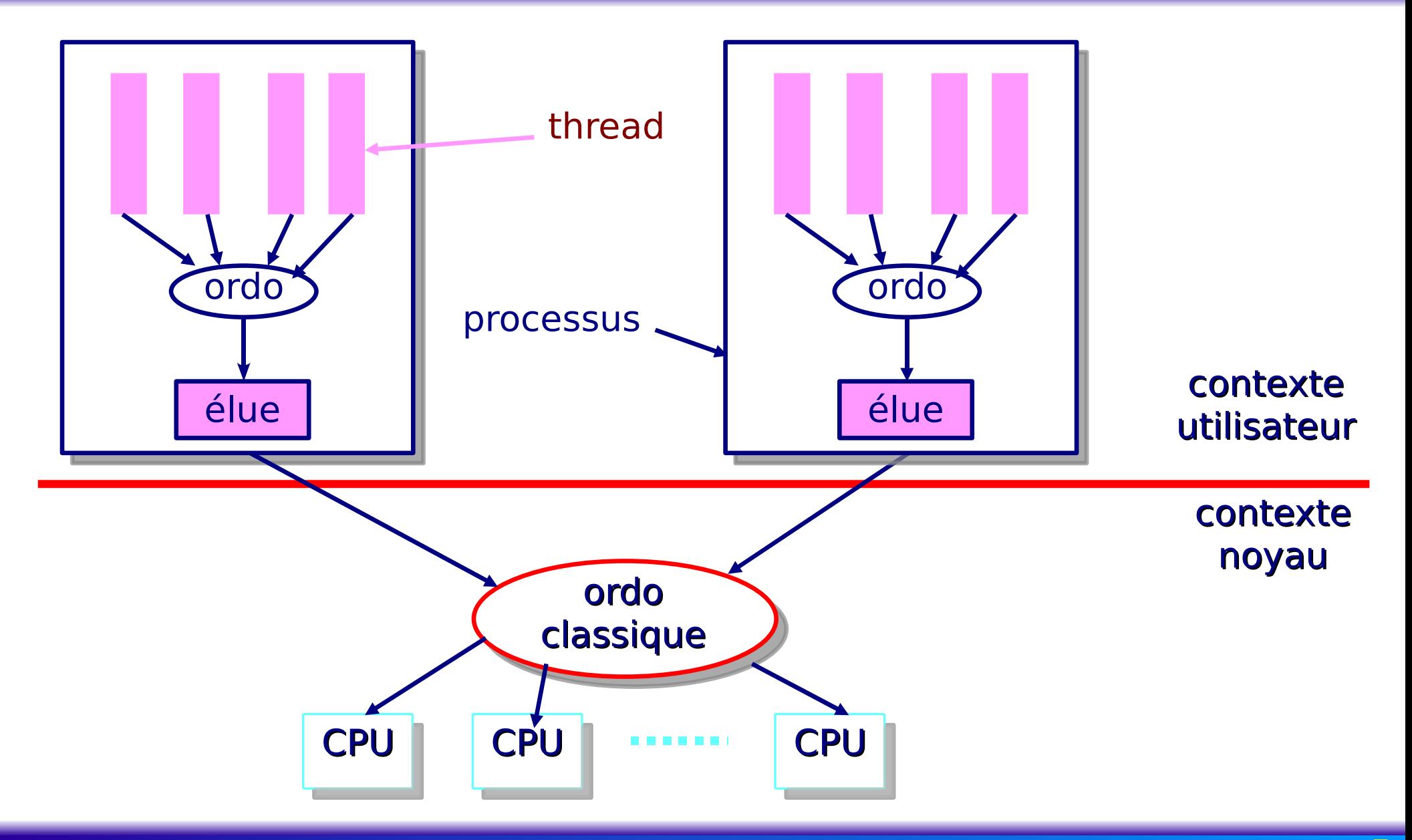

#### Olivier Dalle **No. 2018 Programmation du Noyau Linux 5 5**

### Threads de Niveau Noyau

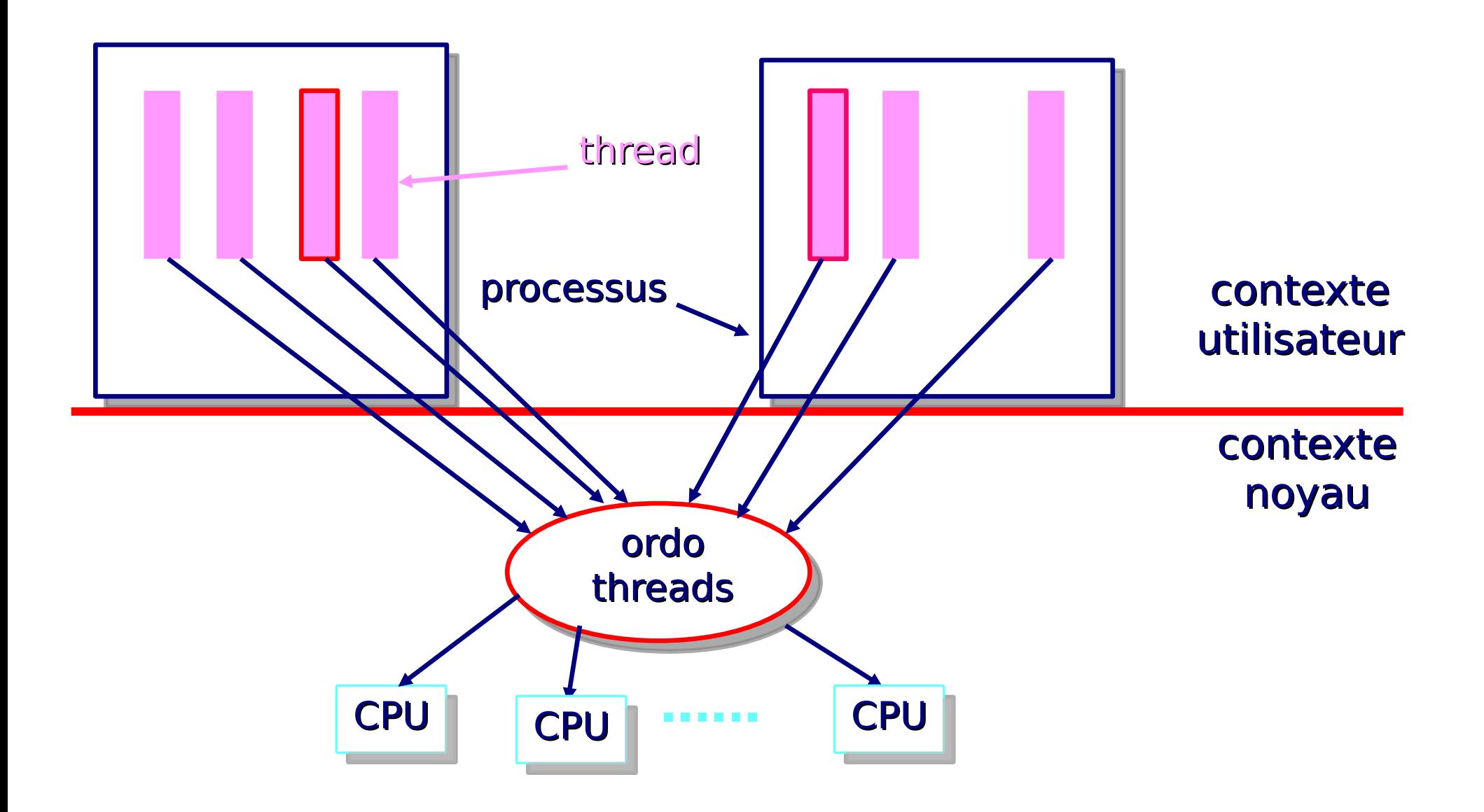

#### Olivier Dalle **Contract Programmation du Noyau Linux 6**

### Quels Type de Processus Supportés par Linux ?

**Threads de niveau noyau** 

- **Création par l'A.S.** clone (fn, arg, flags)
	- fork() et vfork() = dérivés de clone()
	- *Filags = Choix de ce qui doit être partagé (ou cloné)* 
		- CLONE*\_*VM *:* espace mémoire
		- CLONE*\_*FS *:* root, cwd, umask
		- CLONE*\_*FILES *:* fichiers ouverts
		- CLONE*\_*PARENT *:* même parent
		- CLONE*\_*PID *:* même pid *)*uniquement si parent *=* 0, lors du boot*(*
		- CLONE*\_*PTRACE *: »* ptracé *«* comme parent
		- CLONE*\_*SIGHAND *:* même traitants interrupt*.*
		- CLONE*\_*THREAD *:* même groupe que parent *)=* thread POSIX*(*
		- CLONE*\_*SIGNAL *:* CLONE*\_*THREAD *+* CLOSE*\_*SIGHAND
		- CLONE*\_*VFORK *:* bloque parent jusqu*'*à more ou exec du fils
	- flags *=* 0 *:* processus lourd

# Threads Internes du Noyau

- Threads particulières *:*
	- Ne basculent jamais en mode utilisateur
	- **Plus légères** 
		- **Pas besoin de les encombrer de ce qui concerne le mode** utilisateur
	- Utiles pour traîter certains travaux en tâche de fond
		- keventd *:* execute t*ask* q*ueu*eqt*\_*context
		- kapm *:* événement liés à APM
		- **Example : collecte mémoire**
		- kflushd/bdflush *:* évacue les pages *»* sales *«* du cache disque pour récupérer de la mémoire
		- kupdated *:* evacue aussi page sales, mais pour éviter trop de pertes en cas de crash
		- ksoftirqd *:* exécute les t*asklet*s *)*un par CPU*(*
- **P Création** : int **kernel thread**(fn, arg, flags)

# Deux Thread Noyau Particulières : 0 et 1

### **Thread de pid 0 :**

- Seule thread créée spontanément
	- >Dans start kernel()
- Son rôle *:*
	- **Lancer thread 1 (en utilisant** kernel thread())
	- Exécuter cpu\_idle() forever *...*
		- Attente d*'*une interruption
		- Choisie par scheduler quand aucune autre thread dans l*'*état TASK*\_*RUNNING

### **Thread de pid 1 :**

- **Exécute** init()
	- **Fin init noyau**
- **Charge exécutable init par execve()** 
	- **Devient processus normal**

### Contexte d'un Processus

Descripteur *:* struct task\_struct *)<* linux*/*sched*.*h*> (*

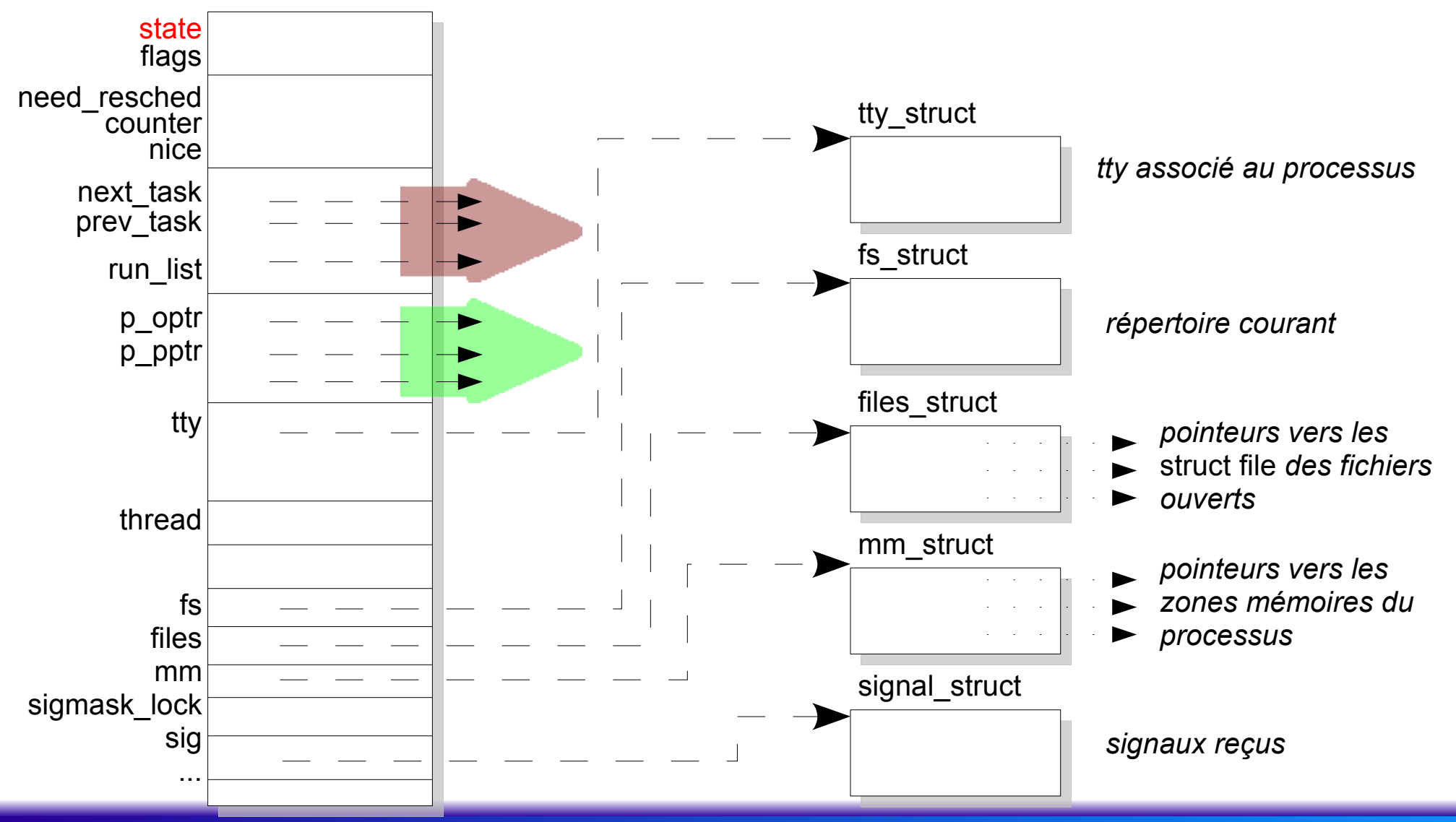

#### Olivier Dalle **Contract Contract Contract Programmation du Noyau Linux** 2008 and 2008 and 2008 and 2008 and 200

### Identification des Processus

- Processus courant = current (task struct)
	- **Example 13 bits du pointeur de pile** *(reg %esp)*
- ▶ Tous les processus (lourds ou légers) ont un descripteur
	- Identification non ambiguë à partir de l*'*adresse linéaire *)*32 bits<sub>)</sub> du descripteur *(adresse struct task struct)*
	- **Identification classique Unix : champ pidle 10 and 10 and 10 and 10 and 10 and 10 and 10 and 10 and 10 and 10 and 10 and 10 and 10 and 10 and 10 and 10 and 10 and 10 and 10 and 10 and 10 and 10 and 10 and 10 and 10 and 10** 
		- cas général *:* getpid*)( < = >* current->pid
		- **Lacas particulier : threads type POSIX** 
			- Toutes les threads qui partagent le même contexte doivent répondre au même pid
			- **Introduction d'un identifiant de groupe** : tgid
				- $\epsilon$  = pid **du premier processus** (thread) du groupe
				- Identique pour toutes les threads du groupe
				- getpid*)(* retourne current->tgid

### Liste Chaînée des Processus

**Liste circulaire doublement chaînée Pointeurs** prev\_task et next\_task du descripteur Tête de liste *:* init\_task *)*processus init, pid*=* 1*(*

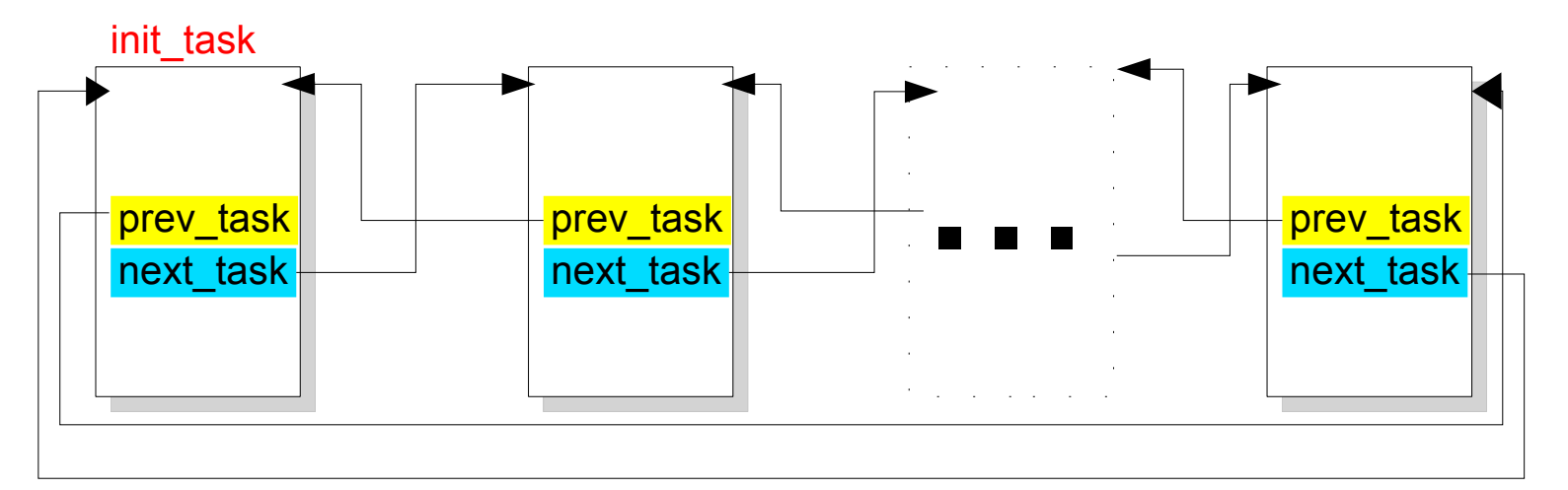

#### **Macros utiles**

```
SET_LINKS/REMOVE_LINKS
for_each_task(p)
  for (p=&init task ; (p=p->next task) !=&init task ;)
```
### A Propos de Listes Doublement Chaînées...

Structure récurrente dans le noyau **> Solution générique : la** struct list head

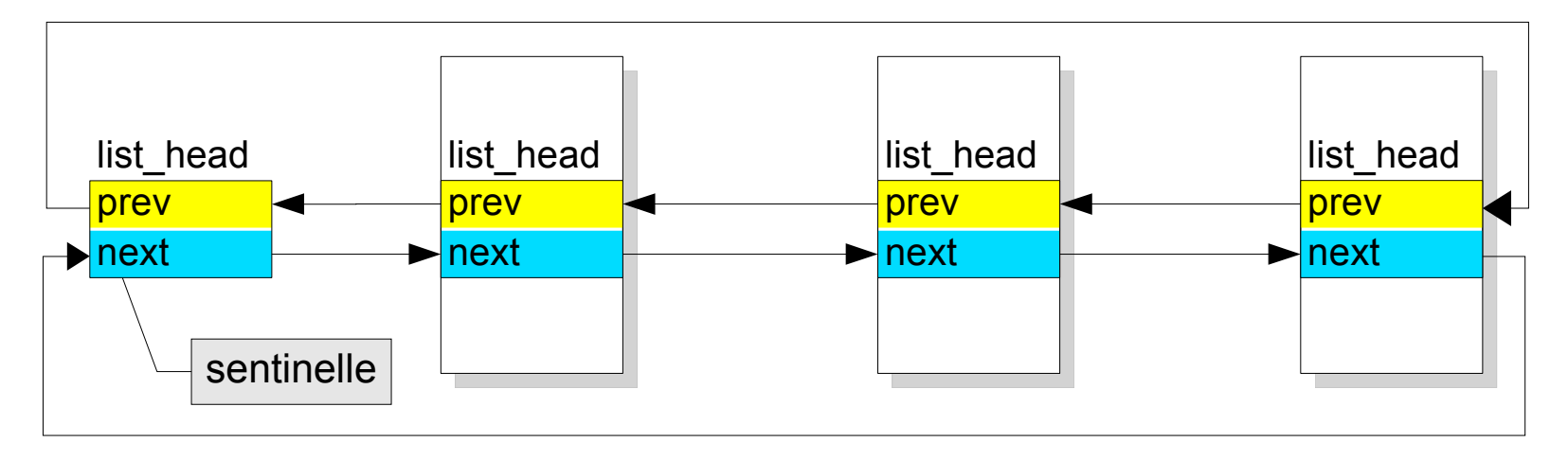

Attention *:* ne pointe pas directement au début de la structure chaînée

- Macros classiques *:* list*\_*add*)*new,prev*(*, list*\_*add*\_*tail*)*new,head*(*, list*\_*del*)*entry*(*, list*\_*empty*)*head*(*
- Récupération adr struct *:* list*\_*entry*)*ptr,type,field*(*
- $\blacktriangleright$  Boucle : list\_for\_each(ptr,head)

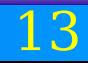

### Liste des Processus Prêts (TASK\_RUNNING)

Champ run list du descripteur de processus

- **>type** list head
- **Macros spécifiques** 
	- add\_to\_runqueue(&task\_struct)
		- **Insertion en début de liste**
	- del from runqueue(&task struct)
	- move\_first\_runqueue(&task\_struct)
	- move\_last\_runqueue(&task\_struct)
	- bool task\_on\_runqueue(&task\_struct)
	- wake\_up\_process(&task struct)
		- **Place le processus dans l'état TASK RUNNING**
		- invoque add to runqueue()

### Relations entre Processus

Le descripteur du processus pointe vers plusieurs processus

**P** opptr : parent original Celui qui a créé le processus p\_pptr *:* parent courant **Différent si le processus est tracé** p\_cptr *:* Dernier fils créé p\_ysptr *:* frère cadet suivant **Créé juste après par le même père PP** osptr : frère aîné précédent Créé juste avant par le même père

### Organisation des Files de Processus

**Les processus peuvent se trouver dans différentes files** en fonction de leur état

*process list* : tous les processus

champs prev task et next task de task struct

TASK\_RUNNING *:* champ run*\_*list

TASK\_STOPPED et TASK\_ZOMBIE *:* pas d*'*autre chaînage

**TASK INTERRUPTIBLE et TASK UNINTERRUPTIBLE** 

**Files trop nombreuses pour apparaître directement dans la** struct task\_struct

Utilisation de *wait queues*

Correspondent chacune à l*'*attente d*'*un événement particulier

# *Wait Queues*

### Structures basées sur la struct list head

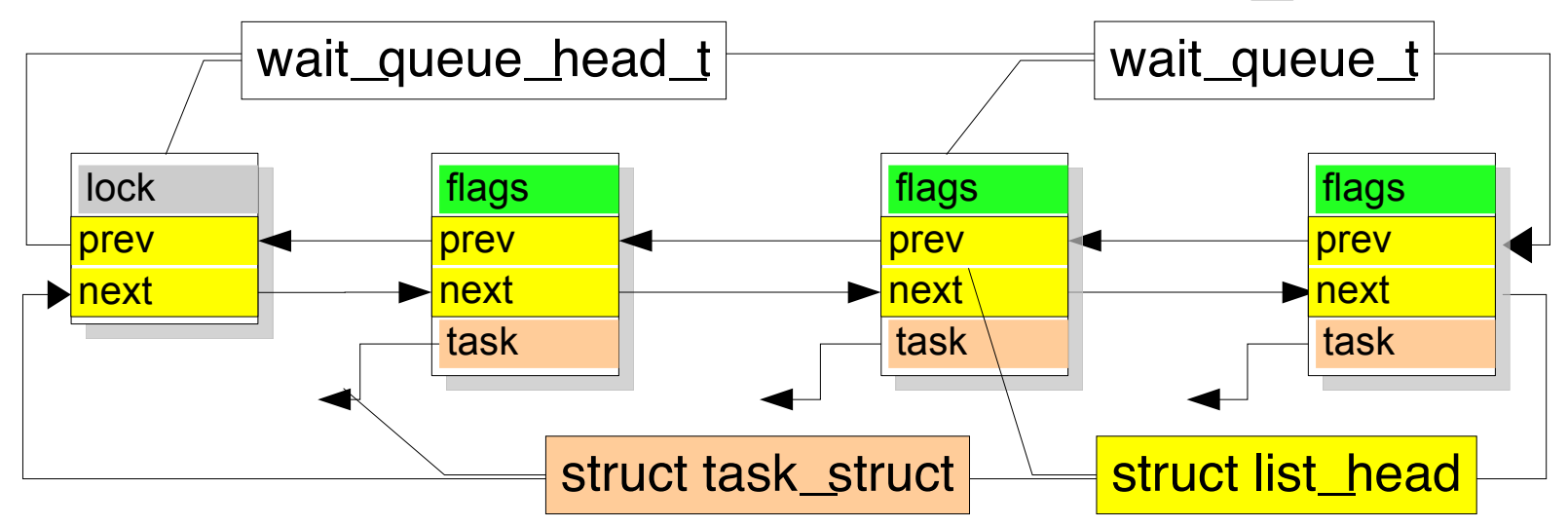

- flags *=* 1 *:* processus *»* exclusif *«*
	- Réveil *=* un seul à la fois
	- A défaut réveil des processus qui ont flags *=* 0
- flags *=* 0 *:* processus non *»* exclusif *«*
	- **Tous les processus sont réveillés ensemble** 
		- Compétition possible *...*

# Utilisation des *Wait Queues*

### **Déclaration**

- Statique : DECLARE WAIT QUEUE HEAD (wq head)
- > Dynamique : init waitqueue head(wq head)

#### **Insertion**

- add wait queue (wq head, wq elem)
- add wait queue exclusive (wq head, wq elem)

### File vide?

**>** waitqueue active (wq head)

#### **Insertion du processus avec mise en sommeil**

**[**interruptible\_**]**sleep\_on**[**\_timeout**]**(wq\_head**[**,to**]**) wait\_event**[**\_interruptible**]**(wq\_head,condition)

### **Extraction et réveil d'un processus**

wake\_up**[**\_interruptible**][**\_sync**][**\_nr|\_all**]**(wq\_head**[**,nr**]**)

regarder priorité pour élection éventuelle

## LAB : *Wait Queues*

Ecrire un module de type chardev qui impémente une fifo synchrone

- Algo type producteur*/*consommateur
	- Un processus qui réalise une op*.* write*)(* est producteur
	- Un processus qui réalise une op*.* read*)(* est consommateur
- Synchrone *=* pas de bufferisation
	- Ajutement de la quantité de carac*.* lus*/*écrits sur le minimum
	- Un consommateur s*'*endort en l*'*absence de producteur
	- L*'*arrivée d*'*un producteur réveille un eventuel consommateur endormi

Deux stratégies possibles *:*

Réveiller tous *:* plus compliqué, moins efficace

Réveiller un seul

Et vice*-*versa *...*

Terminaison ? Pas traîtée *:* sortie par signal externe

# LAB : Plus de *Wait Queues*

- ▶ Ecrire un module dérivé du précédent : fifo synchrone multiplexée
	- Un consommateur lit toujours ses données du même producteur
		- Formation du couple lors de la première écriture
			- **On ne peut savoir avant leur rôle respectifs**
		- Attente possible avant de commencer *)=* file globale*(*
		- Attente possible une fois le couple formé *)=* file spécialisée*(*
	- Cas *»* tordus *«* ?
		- Un processus à la fois producteur et consommateur ?*!*
		- Ouvertures multiples du device ?*!*
	- **Terminaison?** 
		- Perte du binôme *= >* EOF ou erreur pour l*'*autre
		- Detection de la perte du binôme ? Surcharge close*)(...*

# Horloge Système

#### **Horloge Système**

### **Horloge logicielle : compteur** jiffies (u. long int)

- **Initialisée à 0**
- Incrémentée à chaque interruption d*'*horloge
- **Précision dépendant de la valeur de HZ** 
	- Macro définie dans *<* linux*/*param*.*h*>*
		- Nombre d*'*interruption d*'*horloge par seconde
		- Généralement fixée à 100 mais variable d*'*une plate*-*forme à l*'*autre
	- Assez fiable, mais pas totalement
		- Si l*'*interruption est masquée trop longtemps
	- **Précision assez faible** 
		- **Besoin de précision plus élevée ? Attente active**
	- **Raisonnable pour programmer des attentes passives**
	- Risque de rebouclage faible *)*16 mois pour HZ*=* 100*(*

### Attente Passive Basée sur Horloge Système

- Mettre le processus en attente jusqu*'*à expiration d*'*un délai
	- Rappel *:* attente passive *=* sans consommation de CPU
		- **Donner la main à un autre processus en attendant**
		- Effets de bord positifs sur les performances globale, la priorité, *...*
- ▶ Deux cas de figure :
	- Attente bornée d*'*un évènement
		- [interruptible\_]sleep\_on\_timeout(wq,delay) Attendre jusqu*'*à jiffies*+*delay
	- Attente de la seule expiration du délai
		- set current state(TASK INTERRUPTIBLE)
		- schedule\_timeout(delay)
		- Utiliser une *wait queue* fonctionne aussi *!*

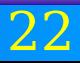

# Horloge de Précision

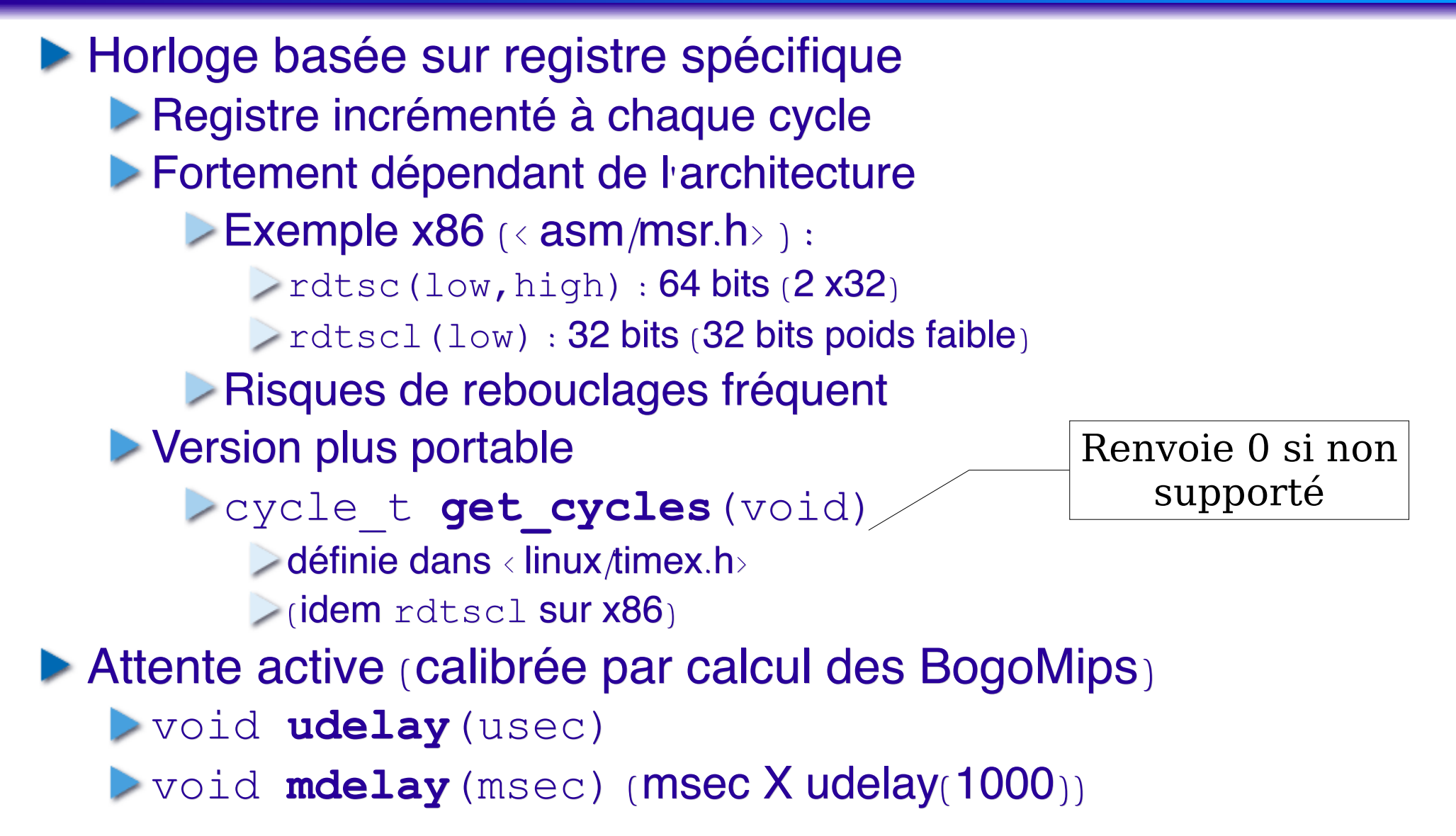

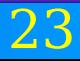

# Exécution Différée

### **Pourquoi l'exécution différée ?**

- Typiquement pour les tâches moins urgentes d*'*un traitant d*'*interruption
- Linux propose 4 mécanismes d*'*exécution différée
	- Les interruptions logicielles *)softirqs(*
		- Création statique *)*boot*(*
		- **Exécution concurrente sur plusieurs CPU**
	- Les *Tasklets*
		- Création dynamique
		- **Exécution concurrentes si type différents**
	- Les *BottomHalves*
		- Statiques
		- Non concurrentes
	- **Les Task Queues**

# Architecture Globale Mécanismes d'Exécution Différée

### **Hiérarchie**

- Certaines Task Queues sont construites à partir de BH
- Les Bottom Halves sont construites à partir des Tasklets
- Les Tasklets sont construits à partir des SoftsIRQs

### Mode opératoire

- $\triangleright$  Initialisation
	- Généralement lors de l*'*init du noyau
- **Activation** 
	- La fonction différée est mise en attente de traitement
- Masquage
	- Désactivation sélective d*'*une fonction différée
- **Exécution** 
	- Exécution de toutes les fonction d*'*un même type
	- A certains moment bien précis

*Softs IRQs*

#### **Mécanisme de bas niveau**

- ▶ 4 types, classées par niveau de priorité *(0 = Max)* 
	- 0.HI\_SOFTIRQ
		- **Lasklets et bottom halves de priorité haute**
	- 1.NET\_TX\_SOFTIRQ
		- **Transmission des paquets vers les cartes réseau**
	- 2.NET\_RX\_SOFTIRQ
		- Reception des paquets en provenance des cartes réseau
	- 3.TASKLET\_SOFTIRQ
		- **Letraitement des tasklets**

**Distribution des SoftIRQs sur les différents processeurs** Une thread noyau par CPU

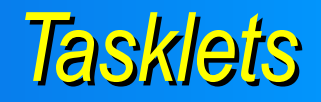

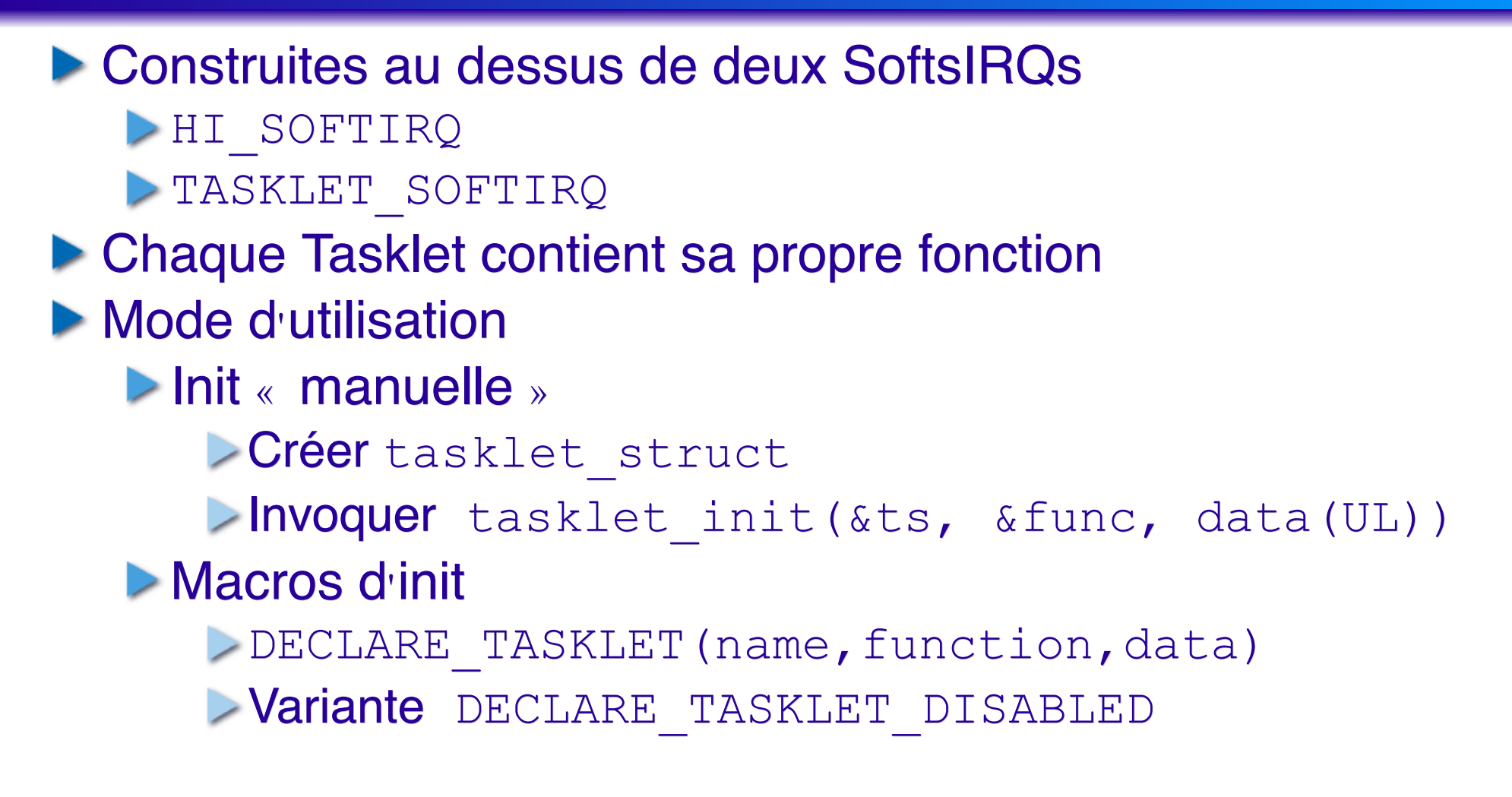

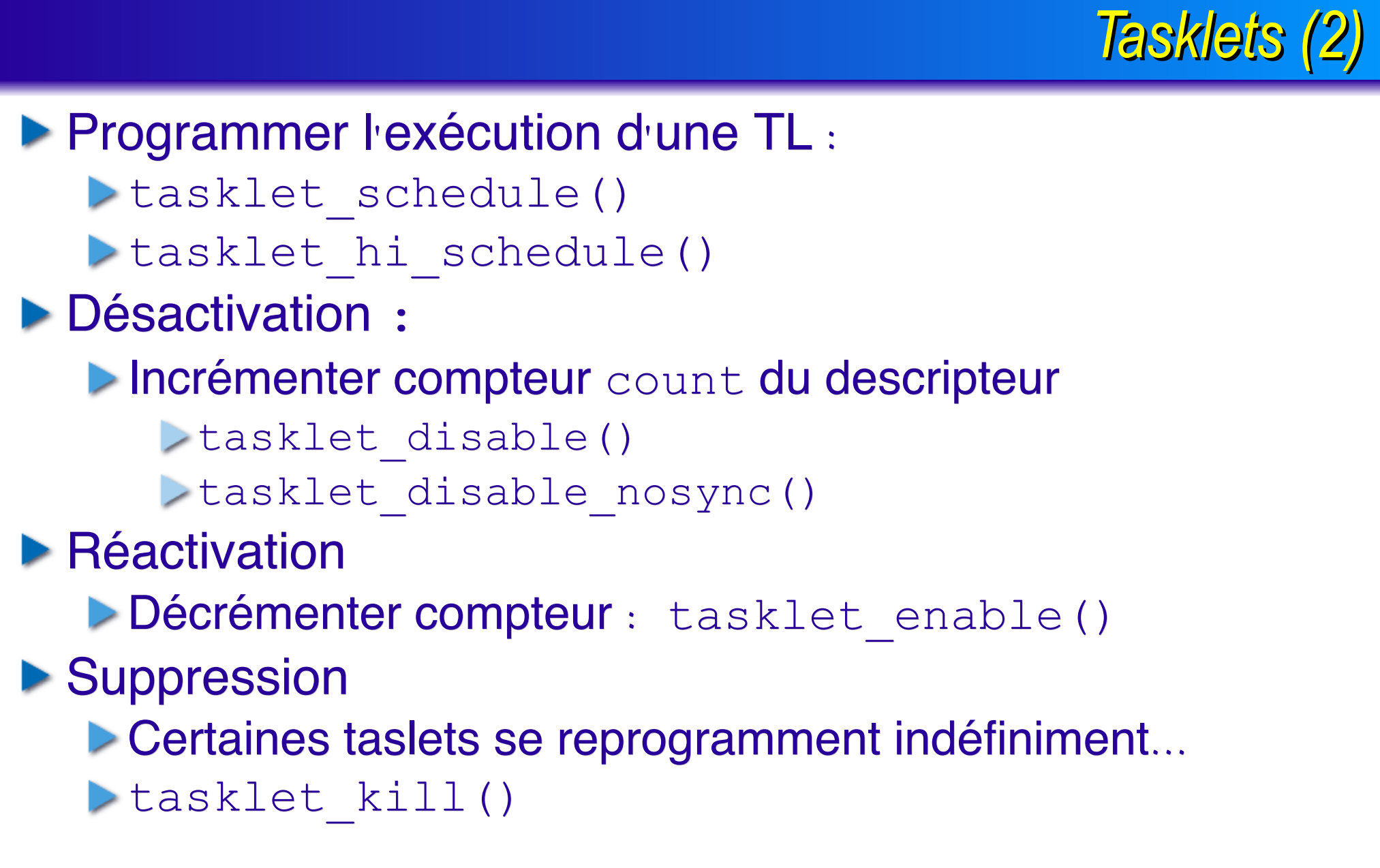

### *Bottom Halves*

### **Tasklet de haute priorité**

- Ne peut pas être exécutée de façon concurrente avec une autre BH *)*qq soit type et nombre de CPUs*(*
- Une 15aines existent, mais principalement 4 utilisées *:*
	- TIMER*\_*BH *:*
		- activée par interruption horloge
		- Exécution dès retour du traitant
	- TQUEUE*\_*BH *:*
		- Exécution de la file des Task Queues correspondante
		- Activée à chaque interruption d*'*horloge
	- SERIAL*\_*BH *:* port série
	- IMMEDIATE*\_*BH
		- au plus tôt
		- Exécute la file des Task Queues immédiates

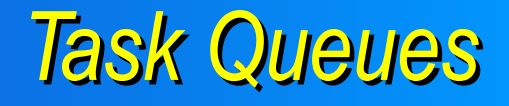

### **Prédéfinies**

#### Certaines sont déclenchées par une BH

tq*\_*immediate *)*IMMEDIATE*\_*BH*(*

tq*\_*timer *)*TQUEUE*\_*BH*(*

Insertion par queue task(name, file\_tq)

Mais pas toutes *:*

tq*\_*context *:*

**Exécutée par thread noyau keventd** 

Exécution dans le contexte d*'*un processus

Peut bloquer *)*alloc mémoire GFP*\_*KERNEL *...(*

 $\triangleright$  Insertion de la tâche par schedule task()

# *Timers* du Noyau

Même principe que *Task Queues* mais à une date programmée

▶ Déclarés à l'aide d'une structure *(*<linux/timer.h>*)* 

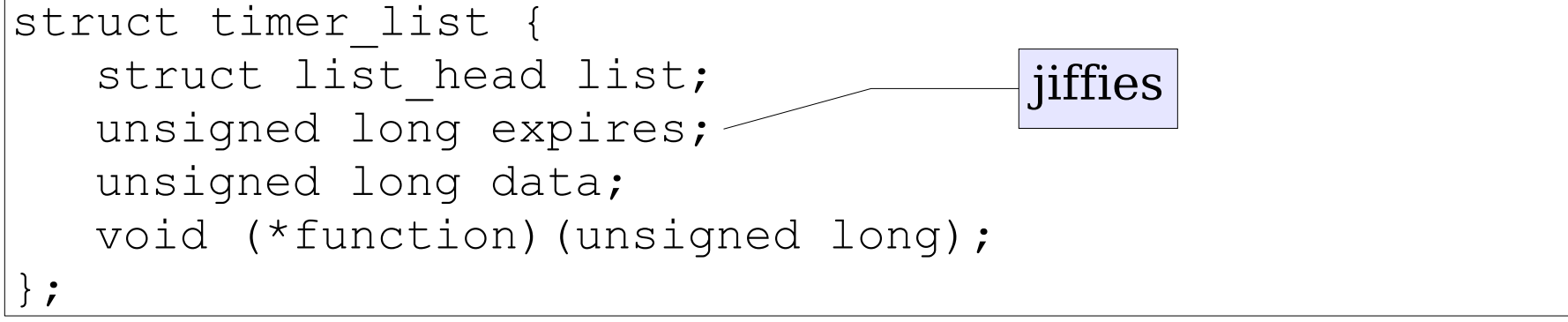

 $\triangleright$  API

 $\triangleright$  init\_timer(tl) : init struct

add*\_*timer*)*tl*( :* activation

- mod*\_*timer*)*tl,expires*(*
- del*\_*timer*)*tl*(*

del*\_*timer*\_*sync*)*tl*( :* retourne avec garantie que le timer ne s*'*exécute plus sur aucun CPU

# **Synchronisation**

- ▶ Opération atomique :
	- lecture*/*modification*/*écriture sur un compteur
- **Barrière mémoire** 
	- Garantit que les instructions placées après la barrière ne seront pas exécutées avant *(optimisation compiltateur)*

### ▶ Spin Locks

- **Example 7 Verrou avec attente active**
- ▶ Spins locks Read *Mrite* 
	- **Lectures multiples ou écriture exclusive**
- ▶ Sémaphores
- ▶ Completions
- **Désarmement interruptions**

# Opérations Atomiques

### Type atomic\_t *)*compteur 24bits*(*

- Accesseurs*/*Opérateurs
	- atomic*\_*read*)&*x*(*
	- atomic*\_*set*)&*x,i*(*
	- atomic*\_*add*)*i,*&*x*(*
	- atomic*\_*sub*)*i,*&*x*(*
	- atomic*\_*sub*\_*and*\_*test*)*i,*&*x*(*
	- atomic*\_*inc*)&*x*(*
	- atomic*\_*dec*)&*x*(*
	- atomic*\_*dec*\_*and*\_*test*)&*x*(*
	- atomic*\_*inc*\_*and*\_*test*)&*x*(*
	- atomic*\_*add*\_*negative*)*i,*&*x*(*

# Opération Atomiques sur Bits

- ▶ test\_bit(nr,addr)
- ▶ set\_bit(nr,addr)
- ▶ clear\_bit(nr,addr)
- ▶ change\_bit(nr,addr)
- ▶ test\_and\_set\_bit(nr,addr)
- ▶ test\_and\_clear\_bit(nr,addr)
- ▶ test\_and\_change\_bit(nr,addr)
- ▶ atomic\_clear\_mask(mask,addr)
- ▶ atomic\_set\_mask(mask,addr)

# Barrières Mémoire

### Barrière pour uni*-*et multi*-*pro

- $>$ mb $()$
- **Imb**<sub>(</sub>): barrière en lecture mémoire
- **Examb**() : barrière en écriture mémoire
- **▶ Barrière pour multi-pro seulement** 
	- smp*\_*mb*)(*
	- smp*\_*rmb*)(*
	- smp*\_*wmb*)(*

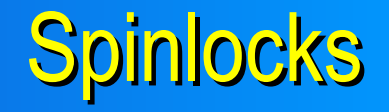

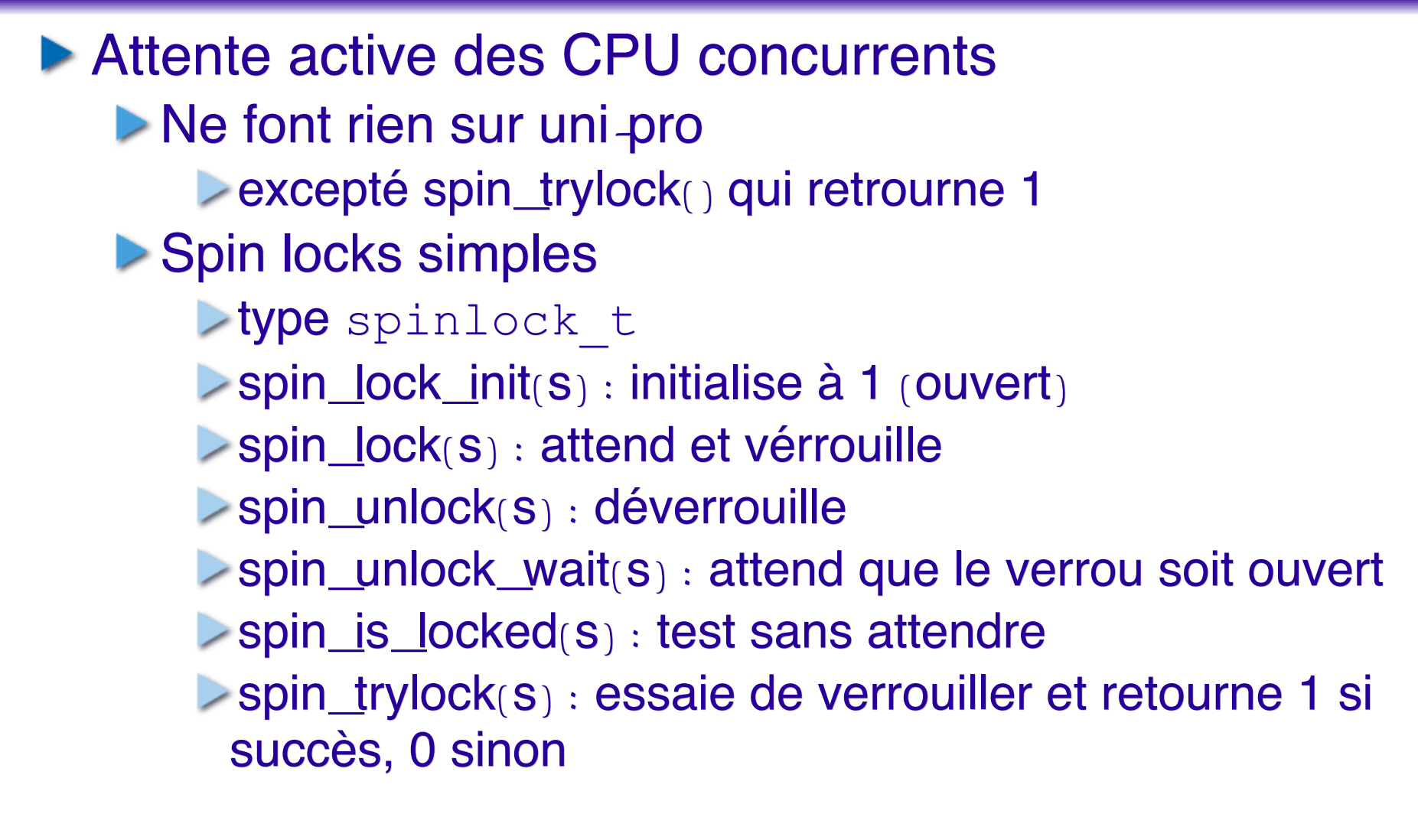

# Spinlock de Lecture/Ecriture

**Autoriser de multiples lectures ou 1** *(seule)* **écriture** 

- > Type rwlock t
- rwlock\_init(rw)
- read\_lock(rw)
- read\_unlock(rw)
- write\_lock(rw)
- write\_unlock(rw)
- Version optimisée pour éviter les cache*-*miss en cas de **nombreuses lectures**  $\left(\times$  big reader lock  $\left(\times\right)$ 
	- type *\_\_*brlock*\_*array
	- br*\_*read*\_*lock*)(/*br*\_*read*\_*unlock*)(*
	- br*\_*write*\_*lock*)(/*br*\_*write*\_*unlock*)(*

# Sémaphores Noyau

#### Sémaphores normaux *:*

- **Fype** struct semaphore
- init*\_*MUTEX*)*s*( :* val*=* 1 *)*libre*(*
- init*\_*MUTEX*\_*LOCKED*)*s*( :* val*=* 0 *)*pris*(*
- up*)*s*( :* relâcment ou val*++*
- $\blacktriangleright$  down(s) : val—ou dormir sur wq (UNINTERRUPTIBLE)
- **D** down\_interruptible(s)
- **Permettent lectures multiples ou lecture unique** 
	- Type struct rw*\_*semaphore
	- init*\_*rwsem*)*rws*(*
	- down*\_*read*)(/*down*\_*write*)(*
	- up*\_*read*)(/*up*\_*write*)(*

# *Completions*

### Corrige une *»* subttile race condition *«* sur SMP

- **EXP** Concurrence entre up<sub>(</sub>) et down<sub>(</sub>) mal gérée sur SMP
- **Type struct completion**
- complete*)&*c*( :* libère
- ▶ wait\_for\_completion(& c) : attend libération puis verrouille

# Désarmement des Interruptions

### Interruptions hard sur Uni*-*pro

- *\_\_*cli*)( :* désactive int
- *\_\_*sti*)( :* réactive int

### Interruptions hard sur Multi*-*pro

- **L** cli<sub>(</sub>): désactive
- sti*)( :* réactive

#### ▶ Désarmement local *(CPU courant)* des *SoftIrqs*

- local*\_*bh*\_*disable*)(*
- local*\_*bh*\_*enable*)(*